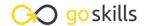

# Microsoft Excel 365 Course - Basic & Advanced

CPD

GoSkills online course syllabus

Tuesday, April 15, 2025

Skill level Lessons Accredited by

Beginner & Intermediate 61

Pre-requisites Versions supported Video duration

None 2010, 2013, 2016, 2019, 2021, 365 5h 46m

**Estimated study time**Instructor
26h for all materials
Ken Puls

# Getting to Know Excel

The Ribbon
Identify the terminology and elements of the Ribbon.

The Work Surface
Recognize the main terms used to describe Excel's work canvas.

Navigation
Utilize the keyboard or mouse to select cells and ranges in a spreadsheet.

4 Controlling Your Start Experience

Decide what happens when you start the Excel application.

Creating Your First File
Create your first Excel file, enter data, and create a table.

Formatting

Format cells by selecting fonts and color fills to make information more attractive.

Basic Math Utilize basic mathematics including multiplication and division in Excel.

# Essential Formula Knowledge

- Formula Anatomy
  Understanding Excel Formula Anatomy
- 9 Cell Referencing Theory
  Learn about working with absolute and relative cell referencing.
- 10 Cell Referencing Example
  See absolute and relative cell referencing in practice, and learn about ways to copy and paste formulas.
- Function Anatomy
  Use to understand the anatomy of Excel functions and what their components mean.
- 1 2 Math Functions

  Learn basic math functions including SUM, ROUND, and SUBTOTAL.
- Basic Statistics

  Learn basic statistical functions including COUNT, COUNTA, AVERAGE, MAX, MIN, MEDIAN, and MODE.
- Logic Functions
  Learn to build standalone logical IF functions and make them more complex by nesting AND and OR within them.
- Text Functions

  Learn to break apart text with the LEFT, RIGHT, MID, FIND and SEARCH functions, and to combine text with the & character.
- Understanding Dates
  Understand how dates work in Excel using the TODAY, YEAR, MONTH, DAY, and DATE functions.
- 17 Understanding Time
  Understand how time works in Excel and how to change from whole numbers into time increments and back again.

# Intermediate Formula Knowledge

- Formula Auditing

  Learn to work with formula auditing tools including tracing precedent and dependent cells and formula evaluation.
- 19 Conditional Math

  Learn to use SUMIF, COUNTIF, and SUMIFS to add cells only when certain conditions are met.

| 20         | The LET Function                                                                            |
|------------|---------------------------------------------------------------------------------------------|
| <b>Z</b> U | The LET Function  Learn to use LET to simplify complex formulas and make them easy to debug |

# 21 External Links

Learn about creating and updating external links, and about the potential dangers of external links in Excel.

# **77** Temporal Functions

Learn to work with the EOMONTH and EDATE functions that easily shift dates from one month or year to another.

# **72** VLOOKUP with Approximate Match

Learn to use VLOOKUP to find an approximate match and return it or the corresponding value from another column.

## → VLOOKUP with Exact Match

Learn to use VLOOKUP to find an exact match and return it or the corresponding value from another column.

## **7** Cther Lookup Methods

Learn to work with INDEX, MATCH, and HLOOKUP as alternatives to the VLOOKUP function.

## **76** Introduction to XLOOKUP

An introduction to the new XLOOKUP function. Bye, bye other lookups!

# **Optimizing Data**

**77** Sorting

Learn to sort data in Excel by a single column or by multiple columns.

# **79** Filtering

Learn to filter Excel data for specific words, dates, and apply multiple filters to a single data table.

## Naming Ranges

Learn about creating named ranges and the benefits of doing so.

#### Excel Tables

Learn about creating Excel tables and their advantages.

## **21** Recording Macros

Learn to record basic Excel macros to automate your actions instead of doing them manually.

# **Data Analysis**

Creating PivotTables

Learn to create and modify basic PivotTables for quickly summarizing and highlighting data.

**7** Formatting PivotTables

Learn to control formatting and other options in PivotTables.

**2** / Calculated Fields in PivotTables

Learn to create and modify basic calculated fields for PivotTables.

What-If Analysis

Learn to perform what-if analysis in Excel using the Scenario Manager and Goal-Seek.

#### Get and Transform Data

**2** Unpivoting Data

If you work with PivotTables a lot, you know that they put information out the way users want to read it, but you can't use it to drive another PivotTable. So what if there was an easy way to unpivot the data? There is, and it's called Power Query!

**27** Contiguous Data

Learn tricks for consolidating your data so it's vertically contiguous (without blank rows) – for Tables, PivotTables, and Charts.

**Q** Importing from Text Files

Importing data from a text file into an Excel table.

Appending Tables

Appending tables is the process of stacking them vertically to create long tables that can be used to feed business intelligence solutions and PivotTables.

# Presenting and Reporting

✓ Cell Formatting

Learn to work with the Format Cells dialog to apply text rotation and borders, and to center data across multiple cells.

41 Outlining

Learn about adding and working with Excel's outlining tools to quickly hide irrelevant sections of your worksheet.

| 12 | Custom Number Formats |  |
|----|-----------------------|--|
|----|-----------------------|--|

Learn to build your own custom number formats to display dates, values, and variances how you want to see them.

#### Conditional Formats with Built-In Rules

Learn to create top/bottom and highlight cell rules, as well as apply icon sets and data bars.

#### Conditional Formats with Custom Rules

Learn to create custom conditional formatting rules based on formulas.

### ✓ Building Column Charts

Learn how to create an effective column chart by reducing ink and 'noise' that distract from the main messages.

## **1 C** Building Bar Charts

How to create an effective bar chart by reducing ink and noise that distract from the story.

## Building Pie Charts

Learn how to build an effective pie chart, and when you should and shouldn't use them.

## ✓ Q Building Line Charts

How to create an effective line chart through careful manipulation of chart elements to enhance its storytelling ability.

### ✓ ☐ Building Combination Line and Area Charts

When you want to graph 3 line series, but only want 2 in focus most of the time.

# Validating and Updating

#### Data Validation

Learn how to use Data Validation to ensure that users enter valid data in input cells.

#### Data Validation Lists

Use to restrict users' ability to enter invalid data in cells by providing them with a drop-down list of valid options.

### Comments and Notes

Learn about creating, reviewing, and printing Excel comments.

# 53 Styles

Learn how to apply built-in number styles and create your own custom styles packages.

# **Dynamic Arrays**

| 1 | Introduction | to Dyr | namic <i>A</i> | Arrays |
|---|--------------|--------|----------------|--------|
|   |              | ·      |                |        |

An introduction to the new Dynamic Arrays capability added to Microsoft 365.

#### 

Learn how to filter a range of data based on criteria you define with the FILTER function.

#### FILTER and 'IFS' Functions

Using FILTER to restrict the results of a Dynamic Array based on one or more conditions.

#### FILTER with AND-OR Conditions

Combining multiple conditions in a single FILTER to restrict the results of a Dynamic Array.

### XLOOKUP and Dynamic Arrays

Advanced options for XLOOKUP including using wildcard matches and returning Dynamic Arrays as an output.

# Preparing to Deploy

#### Custom Views

Learn how to create and manage Custom Views in a worksheet.

## Page Setup Options

Learn about page setup options, fitting print jobs on a page, headers and footers, and other ways to customize print jobs.

## **Security Considerations**

Learn about the setup and weaknesses of Excel's security systems.

Go to GoSkills.com